[オンライン講座](http://www.babel.co.jp/mtsg/wiki/wiki.cgi?page=%A5%AA%A5%F3%A5%E9%A5%A4%A5%F3%B9%D6%BA%C2) >>PC-Transer

 $9.$ 

 $(1)$  $(2)$ 

--

These language packs contain only the strings needed for the installation process.

--

--

## These language packs

--

contain only the strings needed for the installation process.

--

These language packs contain

--

--

only the strings needed for the installation process.

--

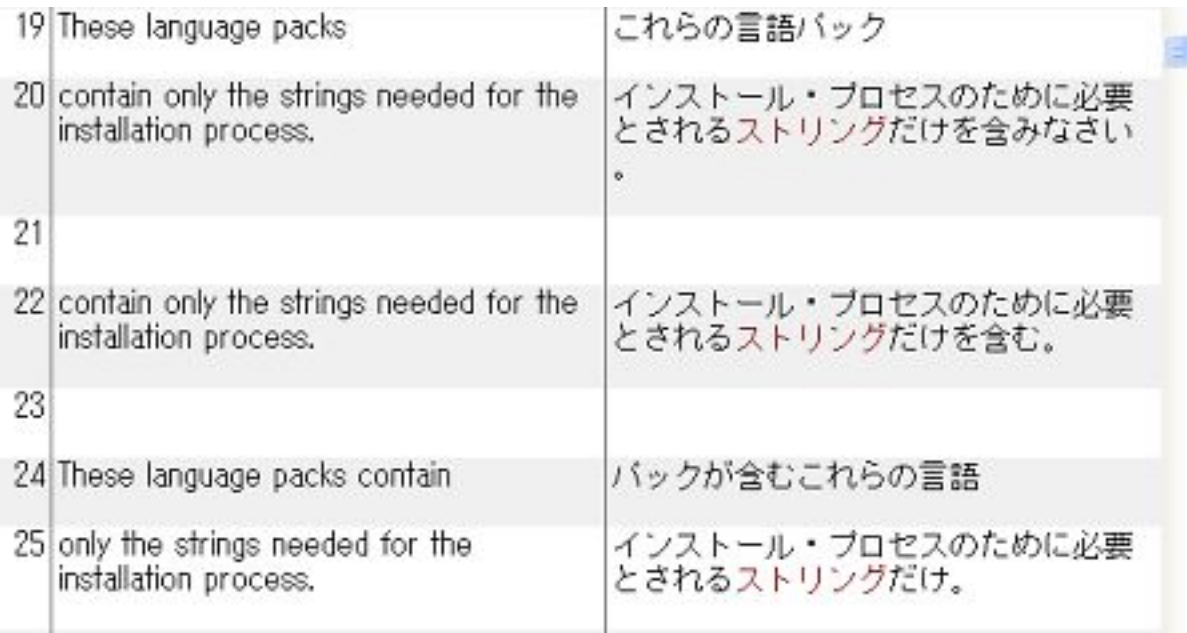

on  $\mathbf{u}$ 

--

--

A spokeswoman for British Airways said in London that the airline had canceled the flights on advice from the UK government, for security reasons.

 $\theta$  that

--

A spokeswoman for British Airways said in London

--

that the airline had canceled the flights on advice from the UK government, for security reasons.

--

 $\text{that}$  that

A spokeswoman for British Airways said in London that

## --

--

--

the airline had canceled the flights on advice from the UK government, for security reasons.

from the UK government advice advice and advice advice advice from the UK

government

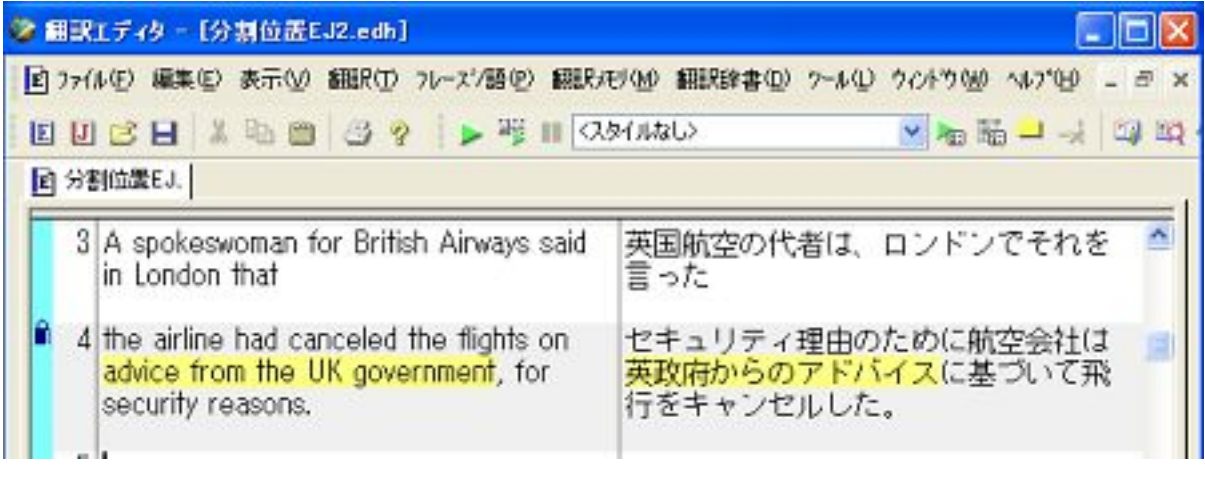